# <span id="page-0-2"></span>**Soutien à la connectivité des imprimantes**

 [Retour au catalogue...](https://wiki.umontreal.ca/x/8Q3hBg)

**Soutien à la connectivité des imprimantes**

### Description du service

Ce service permet aux utilisateurs d'obtenir la configuration d'une imprimante réseau ou l'installation d' une imprimante locale qui ne serait pas fournie par le [SIUM.](http://sium.umontreal.ca/)

#### **Inclusions**

#### **Imprimantes réseau :**

- Configuration de la prise réseau;
- Création de la queue d'impression;  $\bullet$
- Création des permissions d'accès au groupe d'impression de l'unité;
- Prise en charge des incidents de connectivité réseau.

#### <span id="page-0-1"></span>**Imprimantes locales :**

- Configuration de l'imprimante sur un poste normalisé;
- Prise en charge des incidents de connectivité entre l'imprimante et un poste normalisé.<sup>[1](#page-0-0)</sup>

### Limitations

- Le service s'applique uniquement aux imprimantes fournies par le SIUM ou achetées par le service des approvisionnements de l'UdeM ou auprès de notre fournisseur, conformément aux recommandations du SIUM;
- Les TI n'assurent aucun soutien sur le fonctionnement et l'entretien de l'imprimante elle-même : changement de pièces, bourrage papier, installation et configuration des bacs, etc.
- Le service de connectivité d'imprimantes locales est offert de manière restreinte lorsque justifié. L'utilisation de ce type d'imprimantes doit être limitée afin de réduire les coûts de gestion.
- <span id="page-0-0"></span>1. Poste normalisé : poste faisant partie de la liste des ordinateurs sélectionnés par l'UdeM, disponible uniquement chez notre fournisseur institutionnel (HP ProDesk, HP ProBook, Lenovo ThinkPad, Mac) et portant l'image disque institutionnelle non altérée ou modifiée par l'utilisateur.

### Conditions d'utilisation et responsabilités de l'utilisateur

- Se conformer aux directives concernant l'achat des imprimantes;
- Créer et gérer un groupe d'impression via l'OGLP;
- Configurer le partage de son imprimante locale.

### À qui s'adresse ce service

- Unités académiques (facultés, départements, écoles, laboratoires informatiques, laboratoires de recherche départementaux) Unités administratives (DI, RH, DF, …)
- Associations, syndicats
- Unités externes

#### [Professeur](https://wiki.umontreal.ca/display/SIE/Professeur)

[Chargé de cours](https://wiki.umontreal.ca/pages/viewpage.action?pageId=115412473)

[Employé régulier](https://wiki.umontreal.ca/pages/viewpage.action?pageId=115412540)

Employé sur fond de recherc

[Organisme externe](https://wiki.umontreal.ca/display/SIE/Organisme+externe)

### Comment obtenir le service

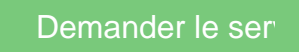

Par téléphone au 514-343-7288.

### Disponibilité du service

Entre 8 h 00 et 17 h 00 du lundi au vendredi.

### Délais de traitement des requêtes

Prise en charge d'une demande de soutien informatique :

- Par téléphone : un délai de réponse de 3 minutes en moyenne.
- Par formulaire : un délai de réponse de 48 heures.

Comment obtenir du soutien

Consulter les FAQ ci-dessous:

### FAQ

J'ai un problème avec mon appareil multifonctions XEROX, qui dois-je contacter?

 Veuillez communiquer avec le [Service](http://sium.umontreal.ca/)  [d'impression.](http://sium.umontreal.ca/)

# Comment puis-je faire inscrire une imprimante sur le réseau?

Complétez le [formulaire d'aide](https://ti.umontreal.ca/formulaires/formulaire-de-demande-daide-des-ti/) en fournissant les informations suivantes:

- 1. Marque et modèle de l'imprimante
- 2. Mac adresse de l'imprimante
- 3. Numéro de la plaque réseau
- 4. Numéro de la prise réseau
- 5. Pavillon
- 6. Local
- 7. Groupe d'appartenance
- 8. Recto/verso (paramètre par défaut)
- 9. Configuration bac1
- 10. Configuration bac2
- 11. Configuration bac3

Je tente d'imprimer sur une imprimante réseau et on me demande constamment de m'authentifier. Pourquoi?

Il est possible que votre ordinateur ne soit pas inscrit dans le domaine SIM. Pour remédier à cette situation, vous devez vous authentifier comme suit : <SIM\code d'accès (login)>.

Comment puis-je accéder aux imprimantes réseau de mon unité ?

Le responsable administratif de votre unité doit faire parvenir une liste des groupes de partage de l' imprimante aux TI, par le [formulaire](https://ti.umontreal.ca/formulaires/formulaire-de-demande-daide-des-ti/)  [d'aide](https://ti.umontreal.ca/formulaires/formulaire-de-demande-daide-des-ti/) .

[Formulaire d'aide](https://ti.umontreal.ca/formulaires/formulaire-de-demande-daide-des-ti/)

## Autres services connexes

- [Soutien à la connectivité des](#page-0-2)  [imprimantes](#page-0-2)
- [Soutien aux unités](https://wiki.umontreal.ca/pages/viewpage.action?pageId=116752928)
- [Soutien informatique aux](https://wiki.umontreal.ca/display/SIE/Soutien+informatique+aux+utilisateurs)  [utilisateurs](https://wiki.umontreal.ca/display/SIE/Soutien+informatique+aux+utilisateurs)
- [Soutien multimédia VIP](https://wiki.umontreal.ca/pages/viewpage.action?pageId=299630778)
- [Prêt d'équipement](https://wiki.umontreal.ca/pages/viewpage.action?pageId=116752713)
- [Systèmes de surveillance](https://wiki.umontreal.ca/pages/viewpage.action?pageId=150506642) [Gestion d'incidents et](https://wiki.umontreal.ca/pages/viewpage.action?pageId=117970577)
- [requêtes \(BMC\)](https://wiki.umontreal.ca/pages/viewpage.action?pageId=117970577)
- [Vote électronique](https://wiki.umontreal.ca/pages/viewpage.action?pageId=137464245)
- **[PointSolutions](https://wiki.umontreal.ca/pages/viewpage.action?pageId=137464245)**
- [Soutien multimédia](https://wiki.umontreal.ca/pages/viewpage.action?pageId=116752575)